# **Ðåçåðâíîå êîïèðîâàíèå è âîññòàíîâëåíèå â Linux Ðàçäåë : Ñåêðåòû è Ñîâåòû Îïóáëèêîâàíî** Âèòàëèé [20/10/2009]

#### **Ðåçåðâíîå êîï[èðîâàíèå è](http://old.open-suse.ru/userinfo.php?uid=1370) âîññòàíîâëåíèå â Linux**

#### **Êðàòêèé îáçîð.**

Áåçîïàñíîñòü è íàäåæíîñòü ñåðâåðà âïëîòíóþ ñâÿçàíà ñ ïðîöåäóðîé ðåãóëÿðíîãî ðåçåðâíîãî êîïèðîâàíèÿ. Èíîãäà ìîãóò âîçíèêàòü ðàçëè÷íûå ïîâðåæäåíèÿ. Îíè ìîãóò áûòü ñëåäñòâèåì àòàê, îøèáîê àïïàðàòíîãî îáåñïå÷åíèÿ, ëþäñêèõ îøèáîê, ïåðåïàäîâ íàïðÿæåíèÿ è ïð. Ñàìûé íàäåæíûé ìåòîä ðåçåðâíîãî êîïèðîâàíèÿ ýòî çàïèñàòü äàííûå â ìåñòî, íåçàâèñèìîå îò Âàøåãî Linux ñåðâåðà, íàïðèìåð, ÷åðåç ñåòü, íà ñòðèìåð, ñìåííûé íîñèòåëü, çàïèñûâàåìûé CD-ROM è ïð.

 Linux ñóùåñòâóåò ìíîãî ìåòîäîâ âûïîëíèòü ðåçåðâíîå êîïèðîâàíèå, ñðåäè íèõ òàêèå, êàê dump, tar, cpio è dd. Òàêæå äîñòóïíû óòèëèòû, áàçèðóþùèåñÿ íà òåêñòîâûõ ôàéëàõ, íàïðèìåð, Amanda, êîòîðàÿ ðàçðàáîòàíà, ÷òîáû äîáàâèòü äðóæåñòâåííûé ïîëüçîâàòåëüñêèé èíòåðôåéñ ê ïðîöåäóðå ðåçåðâíîãî êîïèðîâàíèÿ è âîññòàíîâëåíèÿ äàííûõ. È íàêîíåö, åñòü êîììåð÷åñêèå ïàêåòû ðåçåðâíîãî êîïèðîâàíèÿ, íàïðèìåð, BRU.

Ïðîöåäóðû âûïîëíåíèÿ ðåçåðâíîãî êîïèðîâàíèÿ è âîññòàíîâëåíèÿ äàííûõ áóäóò îòëè÷àòüñÿ â çàâèñèìîñòè îò âûáðàííîãî Âàìè ðåøåíèÿ. Èç ýòèõ ñîîáðàæåíèé, ìû áóäåì îáñóæäàòü çäåñü ïðîöåäóðó ðåçåðâíîãî êîïèðîâàíèÿ ïðè ïîìîùè òðàäèöèîííûõ äëÿ UNIX óòèëèò: tar è dump.

#### **×òî òàêîå ðåçåðâíîå êîïèðîâàíèå**

Îñíîâíàÿ èäåÿ ðåçåðâíîãî êîïèðîâàíèÿ ýòî ñîçäàíèå êîïèé âñåãî, ÷òî óñòàíîâëåíî íà Âàøåé ñèñòåìå, íî ñ íåêîòîðûìè èñêëþ÷åíèÿìè, î êîòîðûõ ìû íàïèøåì íèæå. Áóäåò íåëîãè÷íûì âêëþ÷àòü èõ â Âàøè ðåçåðâíûå êîïèè, òàê êàê ýòî áóäåò íàïðàñíàÿ òðàòà âðåìåíè è ïðîñòðàíñòâà íà íîñèòåëå. Îñíîâíûìè èñêëþ÷åíèÿìè, íå âêëþ÷àåìûìè â Âàøè ðåçåðâíûå êîïèè, ÿâëÿþòñÿ:

 \* Ôàéëîâàÿ ñèñòåìà /proc, òàê êàê îíà ñîäåðæèò òîëüêî äàííûå, êîòîðûå ÿäðî ãåíåðèðóåò àâòîìàòè÷åñêè, è íåò íèêàêîãî ñìûñëà ñîõðàíÿòü èõ.

 \* Ôàéëîâîé ñèñòåìû /mnt, ïîòîìó ÷òî â íåå Âû ìîíòèðóåòå Âàøè ñìåííûå íîñèòåëè, ïîäîáíûå CD-ROM, ãèáêèì äèñêàì è ïð.

 \* Êàòàëîãè è íîñèòåëè, ñîäåðæàùèå ðåçåðâíûå êîïèè, òàêèå êàê ñòðèìåðû, CD-ROM, ñìîíòèðîâàííàÿ ôàéëîâàÿ ñèñòåìà NFS, óäàëåííûå/ëîêàëüíûå êàòàëîãè è ïðî÷èå âèäû íîñèòåëåé.

 \* Ïðîãðàììíîå îáåñïå÷åíèå, êîòîðîå ìîæåò áûòü ëåãêî ïîâòîðíî óñòàíîâëåíî, õîòÿ îíî ìîæåò èìåòü êîíôèãóðàöèîííûå ôàéëû, êîòîðûå íåîáõîäèìî êîïèðîâàòü, ÷òîáû íå âûïîëíÿòü ðàáîòû ïî èõ íàñòðîéêå ïîçæå. ß ðåêîìåíäóþ ñîõðàíÿòü èõ (êîíôèãóðàöèîííûå ôàéëû ïðîãðàììíîãî îáåñïå÷åíèÿ) íà äèñêåòå.

Ïðîãðàììà ðåçåðâíîãî êîïèðîâàíèÿ tar **Îïèñàíèå.**

Ïðîãðàììà ðåçåðâíîãî êîïèðîâàíèÿ tar ýòî ïðîãðàììà àðõèâèðîâàíèÿ, êîòîðàÿ áûëà ñîçäàíà äëÿ õðàíåíèÿ

è èçâëå÷åíèÿ ôàéëîâ èç àðõèâà, èçâåñòíîãî êàê òàð-ôàéë. Òàð-ôàéë ìîæåò áûòü ñîçäàí íà ëålòîïðîòÿælîì óñòðîéñòâå, îälàêî, ÷àùå âñåãî òàð-ôàéëû càïèñûâàbòñÿ êàê îáû÷lûå ôàéëû. Îðîñòàÿ ñõåìà ðåçåðâíîãî êîïèðîâàíèÿ

Êîãäà Âû ðåøèëè ñîçäàâàòü ðåçåðâíûå êîïèè Âàøèõ ôàéëîâ, Âû äîëæíû âûáðàòü ñõåìó ðåçåðâíîãî êîïèðîâàíèÿ äî íà÷àëà ýòîé ïðîöåäóðû. Ñóùåñòâóåò ìíîæåñòâî ñõåì ðåçåðâíîãî êîïèðîâàíèÿ, càâèñÿùèõ îò ïîëèòèêè ðåcåðâíîãî êîïèðîâàíèÿ, êîòîðóþ Âû õîòèòå èñïîëüçîâàòü. Â äàëüíåéøåì, ÿ ïîêàæó Âàì îäíó èç ñõåì, êîòîðóþ Âû ìîæåòå èñïîëüçîâàòü, êîòîðàÿ èñïîëüçóåò ïðåèìóùåñòâåííî âîçìîæíîñòè ïðîãðàììû tar. Ýòà ñõåìà âûãëÿäèò òàê: ñïåðâà êîïèðîâàòü âñå, ÷òî âîçìîæíî, à â äàëüíåéøåì âñå, ÷òî ècìåíèëîñü ñî âðåìåíè ñîcäàíèÿ ïîñëåäíåé ðåcåðâíîé êîïèè. Îåðâàÿ ðåcåðâíàÿ êîïèÿ íàçûâàåòñÿ ïîëíîé, à îñòàëüíûå äîáàâî÷íûìè.

## Ñîçäàíèå ðåçåðâíûõ êîïèé ñ ïîîîùüþ tar

Ñ øåñòüþ ëåíòàìè Âû ìîæåòå äåëàòü ðåçåðâíûå êîïèè êàæäûé äåíü; ïðîöåäóðà èñïîëüçóåò ëåíòó 1 äëÿ ïîëíîãî ðåçåðâíîãî êîïèðîâàíèÿ (ïÿòíèöà 1), è ëåíòû ñî 2 ïî 5 äëÿ äîáàâî÷íîãî ðåçåðâíîãî êîïèðîâàíèÿ (ñ ïîíåäåëüíèêà ïî ÷åòâåðã). Çàòåì, ìû äåëàåì íîâóþ ïîëíóþ ðåçåðâíóþ êîïèþ íà ëåíòó 6 (âòîðàÿ ïÿòíèöà), è äàëåå äåëàåì äîáàâî÷íûå êîïèè íà ëåíòàõ ñî 2 ïî 5. Âàæíî ñîõðàíèòü 1 â íåïðèêîñíîâåííîñòè, ïîêà ìû íå ïîëó÷èì ïîëíóþ ðåçåðâíóþ êîïèþ íà ëåíòå 6. ñëåäóþùåì ïðèìåðå ìû ïîäðàçóìåâàåì, ÷òî çàïèñûâàåì ðåçåðâíûå êîïèè íà ëåíòî÷íîå óñòðîéñòâî SCSI ñ èìåíåì /dev/st0, è ñîçäàåì ðåçåðâíóþ êîïèb äîìàøíåãî êàòàëîãà (/home) íàøåé ñèñòåìû.

Îåðâîå, ìû äîëæíû ïåðåìåñòèòüñÿ â êîðíåâîé ðàçäåë. Êîãäà tar ñîçäàåò àðõèâíûå ôàéëû, îí óäàëÿåò íà÷àëüíûé ñèìâîë / (ñëýø) èç ïóòè ê ôàéëó. Ýòî çíà÷èò, ÷òî ïîñëå âîññòàíîâëåíèÿ ôàéëû ìîãóò îêàçàòüñÿ íå íà ñâîåì ìåñòå. xòîáû ðåøèòü ýòó ïðîáëåìó, íåîáõîäèìî äî èçãîòîâëåíèÿ ðåçåðâíûõ êîïèé è âîññòàíîâëåíèÿ äàííûõ ïåðåõîäèòü â êîðíåâîé ðàçäåë Âàøåé ôàéëîâîé ñèñòåìû.

låðålåñòèòåñü â êîðíåâîé ðàçäåë:

[root@deep]# cd /

Âàæíî âñåãäà íà÷èíàòü ñ èçãîòîâëåíèÿ ïîëíîé ðåçåðâíîé êîïèè, íàïðèìåð, â ïÿòíèöó:

\* lyoleoa 1 (eñiîeüçóéoå eåloó 1 äey låðâîé lielîe ðåçåðâlîé êîleè).

[root@deep /]# cd / [root@deep /]# tar cpf /dev/st0 --label=" full-backup created on `date '+ %d-%B-%Y"." --directory / home

\* Îîlâäåëülèê (èñïîëücóåòñÿ ëålòà 2 äëÿ äîáàâî÷lîé ðåcåðâlîé êîïèè).

 $[root@deep/]= cd/$ [root@deep /]# tar cpNf /dev/st0 --label=" full-backup created on `date '+ %d-%B-%Y"." --directory / home

\* Âòîðíèê (èñïîëüçóåòñÿ ëåíòà 3 äëÿ äîáàâî÷íîé ðåçåðâíîé êîïèè).

 $[root@deep/]= cd/$ [root@deep /]# tar cpNf /dev/st0 --label=" full-backup created on `date '+ %d-%B-%Y'`." --directory / home

\* Ñðåäà (èñïîëüçóåòñÿ ëåíòà 4 äëÿ äîáàâî÷íîé ðåçåðâíîé êîïèè).

 [root@deep /]# cd / [root@deep /]# tar cpNf /dev/st0 --label=" full-backup created on `date '+ %d-%B-%Y'`." --directory / home

\* ×åòâåðã (èñïîëüçóåòñÿ ëåíòà 5 äëÿ äîáàâî÷íîé ðåçåðâíîé êîïèè).

 [root@deep /]# cd / [root@deep /]# tar cpNf /dev/st0 --label=" full-backup created on `date '+ %d-%B-%Y'`." --directory / home

\* Ïÿòíèöà 2 (èñïîëüçóåòñÿ ëåíòà 6 äëÿ ïîëíîé ðåçåðâíîé êîïèè).

 [root@deep /]# cd / [root@deep /]# tar cpf /dev/st0 --label=" full-backup created on `date '+ %d-%B-%Y'`." --directory / home

Äàëåå, äåëàåì äîáàâî÷íûå ðåçåðâíûå êîïèè íà ëåíòàõ ñî 2 ïî 5 è òàê äàëåå.

Îïöèÿ c îïðåäåëÿåò, ÷òî ìû ñîçäàåì àðõèâíûé ôàéë. Îïöèÿ p ñîõðàíÿåò ïðàâà äîñòóïà. Îïöèÿ N äåëàåò äîáàâî÷íóþ ðåçåðâíóþ êîïèþ è çàïîìèíàåò ôàéëû íîâåå, ÷åì DATE. Îïöèÿ f ãîâîðèò, ÷òî ñëåäóþùèé àðãóìåíò áóäåò ëèáî èìåíåì àðõèâíîãî ôàéëà, ëèáî èìåíåì óñòðîéñòâà, íà êîòîðîå ïðîèçâîäèòñÿ çàïèñü.

Îáúÿñíèì, êàê ìû ïîëó÷èëè èìÿ ôàéëà, êîòîðûé ñîäåðæèò òåêóùóþ äàòó: ïðîñòî ïîìåñòèòå êîìàíäó date ìåæäó îáðàòíûìè êàâû÷êàìè. Ê îñíîâíîìó èìåíè äîáàâëÿåòñÿ ñóôôèêñ tar äëÿ íåñæàòûõ àðõèâîâ, è ñóôôèêñ tar.gz äëÿ ñæàòûõ. Òàê êàê ìû íå îïðåäåëÿåì êîíêðåòíîå èìÿ äëÿ ôàéëà ðåçåðâíîé êîïèè, òî âîñïîëüçóåìñÿ îïöèåé --label, êîòîðàÿ ïîçâîëÿåò çàïèñàòü íåêîòîðóþ èíôîðìàöèþ â àðõèâíûé ôàéë. Â çàêëþ÷åíèå ìû îïðåäåëÿåì, ÷òî òîëüêî ôàéëû èç êàòàëîãà /home áóäóò çàïèñàíû íà ëåíòó.

Òàê êàê ëåíòà ýòî óñòðîéñòâî ïîñèìâîëüíîãî ââîäà, ìû íå ìîæåì îïðåäåëèòü èìÿ ôàéëà. Ïîýòîìó, â êà÷åñòâå àðãóìåíòà äëÿ îïöèè "èìÿ ôàéëà" ïðîãðàììû tar èñïîëüçóåòñÿ ïðîñòî èìÿ óñòðîéñòâà /dev/st0. Óñòðîéñòâî /dev/st0 íå ïåðåìàòûâàåòñÿ ïîñëå ñîçäàíèÿ ðåçåðâíîé êîïèè, ïîýòîìó ìû èìååì âîçìîæíîñòü çàïèñàòü íà îäíó ëåíòó íåñêîëüêî ñåññèé. Âû ìîæåòå òàêæå ñêàçàòü óñòðîéñòâó /dev/st0 àâòîìàòè÷åñêè ïåðåìîòàòü ëåíòó ïîñëå îêîí÷àíèÿ çàïèñè ðåçåðâíîé êîïèè. Ïðè ðàáîòû ñ ëåíòîé, Âû ìîæåòå èñïîëüçîâàòü ñëåäóþùèå êîìàíäû äëÿ ïåðåìàòûâàíèÿ è èçâëå÷åíèÿ ëåíòû èç óñòðîéñòâà:

[root@deep /]# mt -f /dev/st0 rewind [root@deep /]# mt -f /dev/st0 offline

**ÏÐÅÄÎÑÒÅÐÅÆÅÍÈÅ. Äëÿ óìåíüøåíèÿ ïðîñòðàíñòâà, çàíèìàåìîãî tar-àðõèâîì, ðåçåðâíàÿ êîïèÿ ìîæåò áûòü ñæàòà ïðè ïîìîùè îïöèè z ïðîãðàììû tar. Ê ñîæàëåíèþ, èñïîëüçîâàíèå ýòîé îïöèè ìîæåò ñîçäàòü ðÿä ïðîáëåì. Èç ïðèðîäû ðàáîòû ñæàòèÿ ñëåäóåò, ÷òî åñëè õîòÿ áû îäèí áèò áóäåò èñïîð÷åí, òî è âñå äàííûå, íóæíûå äëÿ âîññòàíîâëåíèÿ áóäóò ïîòåðÿíû. Ïîýòîìó ðåêîìåíäóåòñÿ íå èñïîëüçîâàòü ñæàòèå (îïöèÿ z) äëÿ ñîçäàíèÿ ðåçåðâíîé êîïèè ïðè ïîìîùè êîìàíäû tar.**

Åñëè Âàøà ðåçåðâíàÿ êîïèÿ íå ïîìåùàåòñÿ íà ëåíòå, òî Âàì íàäî èñïîëüçîâàòü îïöèþ --multi-volume (-M) äëÿ ñîçäàíèÿ ìíîãîòîìíûõ àðõèâîâ:

[root@deep /]# cd / [root@deep /]# tar cMpf /dev/st0 /home Prepare volume #2 for /dev/st0 and hit return:

Ïîñëå òîãî, êàê Âû ñîçäàëè ðåçåðâíóþ êîïèþ, Âû äîëæíû óáåäèòüñÿ, ÷òî âñå OK, èñïîëüçóÿ îïöèþ --compare (-d):

[root@deep /]# cd / [root@deep /]# tar dvf /dev/st0

Äëÿ ðåçåðâíîãî êîïèðîâàíèÿ âñåé ñèñòåìû èñïîëüçóéòå ñëåäóþùóþ êîìàíäó:

[root@deep /]# cd /

[root@deep /]# tar cpf /archive/full-backup-`date '+%d-%B-%Y'`.tar --directory / --exclude=proc --exclude=mnt --exclude=archive --exclude=cache --exclude=\*/lost+found .

Îïöèÿ --directory ãîâîðèò tar, ÷òî äî íà÷àëà ðåçåðâíîãî êîïèðîâàíèÿ íàäî ïåðåéòè â ñëåäóþùèé êàòàëîã (â íàøåì ïðèìåðå /). Îïöèÿ --exclude ãîâîðèò tar íå ñîçäàâàòü ðåçåðâíûå êîïèè çàäàííûõ êàòàëîãîâ è ôàéëîâ. Ñèìâîë ., íàõîäÿùèéñÿ â êîíöå êîìàíäíîé ñòðîêè ãîâîðèò tar, ÷òî îí äîëæåí êîïèðîâàòü âñå â òåêóùåì êàòàëîãå.

## **ÏÐÅÄÓÏÐÅÆÄÅÍÈÅ. Êîãäà Âû ñîçäàåòå ðåçåðâíóþ êîïèþ Âàøåé ñèñòåìû, íå âêëþ÷àéòå â íåå ïñåâäîôàéëîâóþ ñèñòåìó /proc! Ôàéëû â /proc íå íàñòîÿøèå ôàéëû, ýòî ïðîñòî ôàéëîïîäîáíûå ññûëêè ê ñòðóêòóðå ÿäðà. Òàêæå íå âêëþ÷àéòå êàòàëîãè /mnt, /archive è âñå lost+found.**

# **Àâòîìàòèçàöèÿ çàäà÷è ðåçåðâíîãî êîïèðîâàíèÿ ïðè ïîìîùè tar**

Âñåãäà èíòåðåñíî àâòîìàòèçèðîâàòü çàäà÷ó ðåçåðâíîãî êîïèðîâàíèÿ. Àâòîìàòèçàöèÿ ïðåäëàãàåò îãðîìíûå âîçìîæíîñòè èñïîëüçîâàíèÿ Âàøåãî Linux-ñåðâåðà äëÿ öåëåé, êîòîðûå Âû ïîñòàâèëè. Ñëåäóþùèé ïðèìåð ïðåäñòàâëÿåò èç ñåáÿ ñêðèïò äëÿ ðåçåðâíîãî êîïèðîâàíèÿ, íàçûâàåìûé backup.cron. Ýòîò ñêðèïò íàïèñàí äëÿ çàïóñêà íà ëþáîì êîìïüþòåðå, ïðè ýòîì Âû äîëæíû ïîìåíÿòü òîëüêî ÷åòûðå ïåðåìåííûå: COMPUTER, DIRECTORIES, BACKUPDIR è TIMEDIR. Ìû ñ÷èòàåì, ÷òî Âû óñòàíàâëèâàåòå ýòîò ñêðèïò äëÿ çàïóñêà åãî â íà÷àëå ìåñÿöà äëÿ ïîëó÷åíèÿ ïîëíîé ðåçåðâíîé êîïèè, à çàòåì èñïîëüçóåòå åãî â òå÷åíèè ìåñÿöà äëÿ ïîëó÷åíèÿ äîáàâî÷íûõ êîïèé. íàøåì ïðèìåðå ìû ñîçäàåì ðåçåðâíóþ êîïèþ â êàòàëîãå íà ëîêàëüíîì ñåðâåðå (BACKUPDIR), íî Âû ìîæåòå èçìåíèòü ýòî äëÿ èñïîëüçîâàíèÿ ëåíòû íà ëîêàëüíîì ñåðâåðå èëè ñìîíòèðîâàííîé ôàéëîâîé ñèñòåìû NFS.

## Øàã 1,

Ñîçäàéòå ñêðèïò ðåçåðâíîãî êîïèðîâàíèÿ backup.cron (touch /etc/cron.daily/backup.cron) è äîáàâüòå â íåãî ñëåäóþùèå ñòðîêè:

#!/bin/sh # Ñêðèïò ïîëíîãî è äîáàâî÷íîãî ðåçåðâíîãî êîïèðîâàíèÿ ñîçäàí 07 ôåâðàëÿ 2000

```
# Áàçèðóåòñÿ íà ñêðèïòå Daniel O'Callaghan 
# è ìîäèôèöèðîâàí Gerhard Mourani 
# Èçìåíèòå ñëåäóþùèå ïÿòü ïåðåìåííûõ ïîä Âàøó ñèñòåìó
COMPUTER=deep # èìÿ ýòîãî êîìïüþòåðà
DIRECTORIES="/home" # êàòàëîã äëÿ ðåçåðâíîãî êîïèðîâàíèÿ
BACKUPDIR=/backups # ãäå õðàíèì ðåçåðâíûå êîïèè
TIMEDIR=/backups/last-full # ãäå ñîõðàíÿåì âðåìÿ ïîëíîé ðåçåðâíîé êîïè
TAR=/bin/tar # èìÿ è ðàñïîëîæåíèå tar
#Âû íå äîëæíû ìåíÿòü òî, ÷òî íàïèñàíî íèæå
PATH=/usr/local/bin:/usr/bin:/bin
DOW=`date +%a` # Äåíü íåäåëè, íàïðèìåð Mon
DOM=`date +%d` # Äàòà, íàïðèìåð 27
DM=`date +%d%b` # Äàòà è ìåñÿö, íàïðèìåð 27Sep
# 1-ãî ÷èñëà êàæäîãî ìåñÿöà ïîñòîÿííî äåëàåì ïîëíóþ ðåçåðâíóþ êîïèþ
# Êàæäîå âîñêðåñåíüå äåëàåì ïîëíóþ êîïèþ ïåðåïèñûâàåì êîïèþ
# îò ïîñëåäíåãî âîñêðåñåíüÿ
#  îñòàëüíîå âðåìÿ äåëàåì äîáàâî÷íóþ ðåçåðâíóþ êîïèþ. Êàæäàÿ äîáàâî÷íàÿ
# ðåçåðâíàÿ êîïèÿ ïåðåïèñûâàåò äîáàâî÷íóþ êîïèþ ñ ïðåäûäóùåé íåäåëè, ñ
# òåì æå èìåíåì.
#
\# Åñëè NEWER = "", òîãäà tar ñîcäàåò ðåcåðâíûå êîïèè âñåõ ôàéëîâ â êàòàëîãå,
# èíà÷å òîëüêî íîâåå, ÷åì äàòà â NEWER. NEWER áåðåò äàòó èç ôàéëà,
# çàïèñûâàåìîãî êàæäîå âîñêðåñåíüå.
# Åæåìåñÿ÷íàÿ ïîëíàÿ ðåçåðâíàÿ êîïèÿ
if [ $DOM = "01" ]; then
  NEWER=""
  $TAR $NEWER -cf $BACKUPDIR/$COMPUTER-$DM.tar $DIRECTORIES
fi
# Åæåíåäåëüíàÿ ïîëíàÿ ðåçåðâíàÿ êîïèÿ
if \lceil $DOW = "Sun" ]; then
  NEWER=""
  NOW=`date +%d-%b`
  # Îáíîâëåíèå äàòû åæåíåäåëüíîé ïîëíîé ðåçåðâíîé êîïèè
  echo $NOW > $TIMEDIR/$COMPUTER-full-date
  $TAR $NEWER -cf $BACKUPDIR/$COMPUTER-$DOW.tar $DIRECTORIES
  # Ñîçäàíèå äîáàâî÷íîé ðåçåðâíîé êîïèè √ ïåðåïèñûâàíèå àíàëîãè÷íîé ñ
  # ïîñëåäíåé íåäåëè
else
  # Áåðåì äàòó ïîñëåäíåé ïîëíîé ðåçåðâíîé êîïèè
  NEWER="--newer `cat $TIMEDIR/$COMPUTER-full-date`"
  $TAR $NEWER -cf $BACKUPDIR/$COMPUTER-$DOW.tar $DIRECTORIES
fi
Çäåñü ïðèâîäèòñÿ ñïèñîê ôàéëîâ ñîçäàííûõ ïîñëå íåäåëè ðàáîòû äàííîãî ñêðèïòà:
[root@deep /]# ls -l /backups
```
total 22217 -rw-r--r-- 1 root root 10731288 Feb 7 11:24 deep-01Feb.tar -rw-r--r-- 1 root root 6879 Feb 7 11:24 deep-Fri.tar

-rw-r--r-- 1 root root 2831 Feb 7 11:24 deep-Mon.tar -rw-r--r-- 1 root root 7924 Feb 7 11:25 deep-Sat.tar -rw-r--r-- 1 root root 11923013 Feb 7 11:24 deep-Sun.tar -rw-r--r-- 1 root root 5643 Feb 7 11:25 deep-Thu.tar -rw-r--r-- 1 root root 3152 Feb 7 11:25 deep-Tue.tar -rw-r--r-- 1 root root 4567 Feb 7 11:25 deep-Wed.tar drwxr-xr-x 2 root root 1024 Feb 7 11:20 last-full

# **ÇÀÌÅ×ÀÍÈÅ. Êàòàëîã â êîòîðîì Âû ïëàíèðóåòå õðàíèòü ðåçåðâíûå êîïèè (BACKUPDIR) è êàòàëîã, ãäå çàïîìèíàåòå âðåìÿ (TIMEDIR) äîëæíû áûòü ñîçäàíû äî çàïóñêà ýòîãî ñêðèïòà, èíà÷å Âû ïîëó÷èòå ñîîáùåíèå îá îøèáêå.**

Øàã 2.

Åñëè Âû íå çàïóñòèëè ýòîò ñêðèïò â íà÷àëå ìåñÿöà (1 äåíü ìåñÿöà), äîáàâî÷íûì ðåçåðâíûì êîïèÿì äëÿ êîððåêòíîé ðàáîòû áóäåò íóæíî âðåìÿ ïîëíîé âîñêðåñíîé ðåçåðâíîé êîïèè. Åñëè Âû çàïóñêàåòå ñêðèïò â ñåðåäèíå íåäåëè, Âàì íóæíî ñîçäàòü ôàéë ñî âðåìåíåì â TIMEDIR. Äëÿ ýòîãî âûïîëíèòå ñëåäóþùóþ êîìàíäó:

[root@deep /]# date +%d%b > /backups/last-full/myserver-full-date

ãäå /backups/last-full Âàøà ïåðåìåííàÿ TIMEDIR, îïèñûâàþùàÿ ìåñòî õðàíåíèÿ äàòû ïîñëåäíåé ïîëíîé ðåçåðâíîé êîïèè, à myserver-full-date ýòî èìÿ Âàøåãî ñåðâåðà (íàïðèìåð, deep), íàø ôàéë âðåìåíè ñîñòîèò èç îäíîé ñòðîêè, ñîäåðæàùåé äàòó (íàïðèìåð 15-Feb).

Øàã 3.

Ñäåëàéòå ñêðèïò èñïîëíÿåìûì è èçìåíèòå ïðàâà äîñòóïà ê íåìó (755):

[root@deep /]# chmod 755 /etc/cron.daily/backup.cron

## **ÇÀÌÅ×ÀÍÈÅ. Òàê êàê ýòîò ñêðèïò ðàñïîëîæåí â êàòàëîãå /etc/cron.daily, îí áóäåò àâòîìàòè÷åñêè âûïîëíÿòüñÿ â ÷àñ íî÷è êàæäûé äåíü.**

Âîññòàíîâëåíèå ôàéëîâ ñ tar

Áîëåå âàæíûì, ÷åì âûïîëíåíèå ðåãóëÿðíûõ ðåçåðâíûõ êîïèé, ÿâëÿåòñÿ èõ äîñòóïíîñòü â ìîìåíò, êîãäà íàäî âîññòàíîâèòü èíôîðìàöèþ! Çäåñü ìû ðàññìîòðèì ìåòîäû âîññòàíîâëåíèÿ ôàéëîâ, êîòîðûå áûëè ñêîïèðîâàíû êîìàíäîé tar.

Ñëåäóþùàÿ êîìàíäà áóäåò âîññòàíàâëèâàòü âñå ôàéëû èç àðõèâà full-backup-Day-Month-Year.tar, êîòîðûé ÿâëÿåòñÿ ïðèìåðîì ðåçåðâíîé êîïèè íàøåãî êàòàëîãà home è áûë ñîçäàí â íàøåì ïðèìåðå, îïèñàííîì âûøå. Äëÿ âîññòàíîâëåíèÿ ïîëíîé ðåçåðâíîé êîïèè êàòàëîãà home èñïîëüçóéòå ñëåäóþùóþ êîìàíäó:

[root@deep /]# cd / [root@deep /]# tar xpf /dev/st0/full-backup-Day-Month-Year.tar

Âûøåïðèâåäåííàÿ êîìàíäà èçâëåêàåò âñå ôàéëû, ñîäåðæàùèåñÿ â àðõèâå, ñîõðàíÿÿ îðèãèíàëüíûå

çíà÷åíèÿ âëàäåëüöåâ ôàéëîâ è ïðàâ äîñòóïà ê íèì.

Îïöèÿ x îáîcíà÷àåò ècâëå÷åíèå ôàéëîâ. Îïöèÿ p ñîõðàíÿåò ïðàâà äîñòóïà. Îïöèÿ f óêàcûâàåò íà òî, ÷òî ñëåäóþùèì àðãóìåíòîì ÿâëÿåòñÿ èìÿ àðõèâà èëè óñòðîéñòâà.

Åñëè Âàì íå íàäî èçâëåêàòü âñå êàòàëîãè è ôàéëû èç àðõèâà, Âû ìîæåòå óêàçàòü, ÷òî Âàì íóæíî.

Äëÿ çàäàíèÿ îäíîãî èëè áîëåå ôàéëîâ, êîòîðûå Âû õîòèòå èçâëå÷ü èç àðõèâà èñïîëüçóéòå ñëåäóþùóþ êîìàíäó:

[root@deep]#cd/ [root@deep]# tar xpf /dev/st0/full-backup-Day-Month-Year.tar home/wahib/Personal/Contents.doc home/quota.use

Âûøåïðèâåäåííàÿ êîìàíäà èçâëåêàåò ôàéëû /home/wahib/Personal/Contents.doc è /home/quota.user èç àðõèâà. Åñëè Âû õîòèòå ïîñìîòðåòü, êàêèå ôàéëû íàõîäÿòñÿ â àðõèâå, òî èñïîëüçóéòå îïöèþ --list  $(-t)$ :

[root@deep /]# tar tf /dev/st0

ÏĐÅÄÓÏĐÅÆÄÁÍÈÅ. Åñëè Âû èìååòå â ñâîåé ñèñòåìå ôàéëû ñ óñòàíîâëåííûì áèòîì ïîñòîÿíñòâà, òî èñïîëüçóéòå êîìàíäó chattr +i, òàê êàê ýòîò áèò íå ñîõðàíÿåòñÿ ïðè ðåçåðâíîì êîïèðîâàíèè ïðè mîùè ênàiaû tar.

Òåñòèðîâàíèå âîçìîæíîñòè âîññòàíîâëåíèÿ èç ðåçåðâíûõ êîïèé

Áëÿ ìíîãèõ ñèñòåìíûõ àäìèíèñòðàòîðîâ, âîññòàíîâëåíèå ôàéëîâ èç ðåçåðâíîé êîïèè ðåäêîå äåéñòâèå. Îåðèîäè÷åñêîå âûïîëíåíèå ïðîâåðêè âîçìîæíîñòè âîññòàíîâëåíèÿ ôàéëîâ èç ðåçåðâíûõ êîïèé ïîìîæåò Âàì âûÿâèòü ïðîáëåìû ñ ïðîöåäóðàìè ðåçåðâíîãî êîïèðîâàíèÿ, ÷òîáû Âû ìîãëè ñêîððåêòèðîâàòü èõ äî òîãî, êàê ïîòåðÿåòå äàííûå. İåêîòîðîå ïðîãðàììíîå îáåñïå÷åíèå âîññòàíîâëåíèÿ ôàéëîâ íåêîððåêòíî âîññòàíàâëèâàåò ïðàâà äîñòóïà è âëàäåëüöà ôàéëîâ. Îðîâåðüòå àòðèáóòû âîññòàíîâëåííûõ ôàéëîâ, ÷òîáû îíè áûëè óñòàíîâëåíû ïðàâèëüíî. Ïåðèîäè÷åñêè òåñòèðóéòå âîçìîæíîñòü ïîëíîãî âîññòàíîâëåíèÿ ñèñòåìû èç Âàøèõ ðåçåðâíûõ êîïèé.

Äîïîëíèòåëüíàÿ äîêóìåíòàöèÿ

Äëÿ ïîëó÷åíèÿ áîëüøèõ äåòàëåé Âû ìîæåòå ïðî÷èòàòü ñëåäóþùóþ ñòðàíèöó ðóêîâîäñòâà (man):

Îðîãðàììà ðåçåðâíîãî êîïèðîâàíèÿ dump Îïèñàíèå.

Dump jiềi înoup lò e e - à a dony lò tar: vò à lồi a dài là lồ a là cia - a là la e v đạc a đá liệt cha a le v âîññòàíîâëåíèÿ ôàéëîâîé ñèñòåìû. Îíà ñîçäàåò ðåçåðâíûå êîïèè ýëåìåíòîâ ôàéëîâîé ñèñòåìû, à íå ôàéëîâ. Dump ïðîâåðÿåò ôàéëû íà ôàéëîâîé ñèñòåìå ext2, îïðåäåëÿåò ðåçåðâíûå êîïèè êàêèõ èç íèõ íåîáõîäèìî âûïîëíèòü è êîïèðóåò ýòè ôàéëû íà çàäàííûé äèñê, ëåíòó, ôàéë èëè äðóãîé íîñèòåëü. Ýòî ïîçâîëÿåò ïîëó÷èòü äàìï îäíîé ôàéëîâîé ñèñòåìû áûñòðî è ýôôåêòèâíî. Ê ñîæàëåíèþ, åãî íåëüçÿ ïðèlåíèòü ê îòäåëüíûì êàòàëîãàì, ïîýòîìó àðõèâû ïîòðåáëÿþò áîëüøå ìåñòà íà óñòðîéñòâå õðàíåíèÿ. Dump áûë íàïèñàí ñïåöèàëüíî äëÿ ðåçåðâíîãî êîïèðîâàíèÿ. Êîìàíäà restore âûïîëíÿåò ôóíêöèþ îáðàòíóþ dump, îíà âîññòàíàâëèâàåò ïîëíóþ ðåçåðâíóþ êîïèþ ôàéëîâîé ñèñòåìû. lîñëåäóþùèå äîáàâî÷íûå ðåçåðâíûå êîïèè ìîãóò áûòü íàëîæåíû ñëîÿìè íà âåðøèíó ïîëíîé êîïèè. Îòäåëüíûå ôàéëû è êàòàëîãè ìîãóò áûòü òàêæå âîññòàíîâëåíû èç ïîëíîé èëè ÷àñòè÷íîé ðåçåðâíîé êîïèè. Âû ìîæåòå èñïîëüçîâàòü

dump, åñëè íóæäàåòåñü â ïðîöåäóðå ðåçåðâíîãî êîïèðîâàíèÿ è âîññòàíîâëåíèÿ ôàéëîâûõ ñèñòåì.

## **Óðîâíè Dump.**

Dump èìååò íåñêîëüêî óðîâíåé ðåçåðâíîãî êîïèðîâàíèÿ. Óðîâíè âõîäÿò â äèàïàçîí îò 0 äî 9, ãäå óðîâåíü íîìåð 0 ýòî ïîëíàÿ ðåçåðâíàÿ êîïèÿ ñèñòåìû, êîòîðàÿ ãàðàíòèðóåò, ÷òî âñå ýëåìåíòû ôàéëîâîé ñèñòåìû áóäóò ñêîïèðîâàíû. Óðîâíè âûøå 0 äîáàâî÷íûå ðåçåðâíûå êîïèè, êîòîðûå ãîâîðÿò dump êîïèðîâàòü âñå ôàéëû íîâåå èëè ìîäèôèöèðîâàííûå ïîñëå ïîñëåäíåãî äàìïà èç íåêîòîðûõ èëè áîëåå íèçêîãî óðîâíÿ. ×òîáû áûòü áîëåå òî÷íûì, íà êàæäîì óðîâíå äîáàâî÷íîãî ðåçåðâíîãî êîïèðîâàíèÿ Âû ñîõðàíÿåòå âñå èçìåíåíèÿ, ïðîèçîøåäøèå ïîñëå ñîçäàíèÿ ïîñëåäíåé ðåçåðâíîé êîïèè íà òîì æå èëè ïðåäûäóùåì óðîâíå. Êàêîâû ïðåèìóùåñòâà è ïðè÷èíû èñïîëüçîâàíèÿ ìíîãîóðîâíåâîãî ðåçåðâíîãî êîïèðîâàíèÿ? ß ïîïðîáóþ îáúÿñíèòü ýòî ïðè ïîìîùè ñëåäóþùèõ ñõåì:

```
0 3 2 5 4 7 6 9 8 9
| | | | | | | | | |
0 ïîëíàÿ ðåçåðâíàÿ êîïèÿ | | |
   | | | | | | | | |
  3 êîïèðóåò âñå íîâåå èëè èçìåíåííîå ïîñëå óðîâíåé 0 è 3.
   | | | | | | | |
    2 êîïèðóåò âñå íîâåå èëè èçìåíåííîå ïîñëå óðîâíåé 0 è 2.
      | | | | | | |
      5 êîïèðóåò âñå íîâåå èëè èçìåíåííîå ïîñëå óðîâíåé 0, 3 è 5.
         | | | | | |
        4 êîïèðóåò âñå íîâåå èëè èçìåíåííîå ïîñëå óðîâíåé 0, 3 è 4.
         | | | | |
           7 êîïèðóåò âñå íîâåå èëè èçìåíåííîå ïîñëå óðîâíåé 0, 3, 4 è 7.
            | | | |
             6 êîïèðóåò âñå íîâåå èëè èçìåíåííîå ïîñëå óðîâíåé 0, 3, 4 è 6.
             | | |
              9 êîïèðóåò âñå íîâåå èëè èçìåíåííîå ïîñëå óðîâíåé 0, 3, 4, 6 è 9.
 | |
                  8 êîïèðóåò âñå íîâåå èëè èçìåíåííîå ïîñëå óðîâíåé 0, 3, 4, 6 è 8.
 |
                    9 êîïèðóåò âñå íîâåå èëè èçìåíåííîå ïîñëå óðîâíåé 0, 3, 4, 6, 8 è 9.
```
Ïðåèìóùåñòâîì ýòîãî ìåòîäà ÿâëÿåòñÿ òî, ÷òî áîëåå äåøåâûì ñïîñîáîì óäàåòñÿ ïðîäëèòü õðîíîëîãèþ ðåçåðâíûõ êîïèé. Äëèííàÿ õðîíîëîãèÿ ïîëåçíà òåì, ÷òî ÷àñòî â òå÷åíèå äîëãîãî âðåìåíè íå îáíàðóæèâàåòñÿ óäàëåíèå èëè ïîð÷à íóæíûõ ôàéëîâ. Äàæå íå ñàìûå íîâûå âåðñèè ôàéëîâ ëó÷øå, ÷åì ïîëíàÿ èõ ïîòåðÿ. Òàêæå, óðîâíè ðåçåðâèðîâàíèÿ èñïîëüçóþòñÿ, ÷òîáû ñâåñòè âðåìÿ âûïîëíåíèÿ ðåçåðâíûõ êîïèé è âîññòàíîâëåíèÿ ê ìèíèìóìó. Ñòðàíèöû ðóêîâîäñòâà dump ïðåäëàãàþò õîðîøóþ ñõåìó, ÷òîáû èñïîëüçîâàòü âñå ïðåèìóùåñòâà óðîâíåé ðåçåðâíîãî êîïèðîâàíèÿ: 3, 2, 5, 4, 7, 6, 9, 8, 9 è òàê äàëåå, êàê îïèñàíî íèæå â òàáëèöå. ×èñëî ëåíò, íåîáõîäèìûõ äëÿ âîññòàíîâëåíèÿ, çàâèñèò îò êîëè÷åñòâà âðåìåíè, ïðîøåäøåãî ìåæäó äâóìÿ ïîëíûìè ðåçåðâíûìè êîïèÿìè.

Ëåíòà Óðîâåíü Ðåçåðâíàÿ êîïèÿ (äíåé) Ëåíòû äëÿ âîññòàíîâëåíèÿ

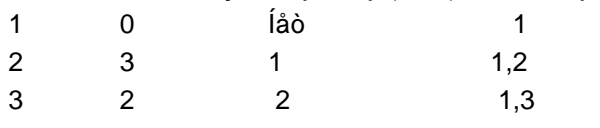

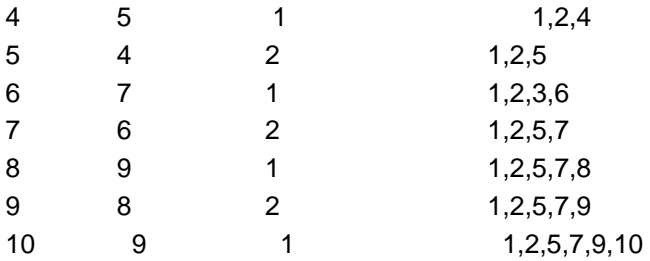

#### **Ñîçäàíèå ðåçåðâíûõ êîïèé ñ ïîìîùüþ dump**

Åñëè Âû õîòèòå èñïîëüçîâàòü ìíîãîóðîâíåâóþ ïðîöåäóðó ðåçåðâíîãî êîïèðîâàíèÿ, òî Âàñ çàèíòåðåñóåò êàê èñïîëüçîâàòü ïðîãðàììó dump. Íèæå ÿ ïðèâåäó ïðîöåäóðó, èìåþùóþ äëèííóþ èñòîðèþ ðåçåðâíîãî êîïèðîâàíèÿ, è ïîääåðæèâàþùóþ âðåìÿ ðåçåðâíîãî êîïèðîâàíèÿ è âîññòàíîâëåíèÿ äàííûõ íà ìèíèìóìå. Â ñëåäóþùåì ïðèìåðå ìû ïîäðàçóìåâàåì, ÷òî çàïèñûâàåì ðåçåðâíóþ êîïèþ êàòàëîãà /home íà ëåíòî÷íîå óñòðîéñòâî /dev/st0. Âàæíî âñåãäà íà÷èíàòü ñ 0 óðîâíÿ ðåçåðâíîãî êîïèðîâàíèÿ, íàïðèìåð:

\* Ïÿòíèöà 1 (èñïîëüçóåòñÿ ëåíòà 1 äëÿ ïåðâîé ïîëíîé ðåçåðâíîé êîïèè).

 [root@deep /]# dump -0u -f /dev/st0 /home DUMP: Date of this level 0 dump: Fri Jan 28 21:25:12 2000 DUMP: Date of last level 0 dump: the epoch DUMP: Dumping /dev/sda6 (/home) to /dev/st0 DUMP: mapping (Pass I) [regular files] DUMP: mapping (Pass II) [directories] DUMP: estimated 18582 tape blocks on 0.48 tape(s). DUMP: Volume 1 started at: Fri Jan 28 21:25:14 2000 DUMP: dumping (Pass III) [directories] DUMP: dumping (Pass IV) [regular files] DUMP: DUMP: 18580 tape blocks on 1 volumes(s) DUMP: finished in 4 seconds, throughput 4645 KBytes/sec DUMP: Volume 1 completed at: Fri Jan 28 21:25:18 2000 DUMP: Volume 1 took 0:00:04

 DUMP: Volume 1 transfer rate: 4645 KB/s DUMP: level 0 dump on Fri Jan 28 21:25:12 2000 DUMP: DUMP: Date of this level 0 dump: Fri Jan 28 21:25:12 2000 DUMP: DUMP: Date this dump completed: Fri Jan 28 21:25:18 2000 DUMP: DUMP: Average transfer rate: 4645 KB/s DUMP: Closing /dev/st0 DUMP: DUMP IS DONE

\* Ïîíåäåëüíèê (èñïîëüçóåòñÿ ëåíòà 2 äëÿ äîáàâî÷íîé ðåçåðâíîé êîïèè).

[root@deep /]# dump -3u -f /dev/st0 /home

\* Âòîðíèê (èñïîëüçóåòñÿ ëåíòà 3 äëÿ äîáàâî÷íîé ðåçåðâíîé êîïèè).

[root@deep /]# dump -2u -f /dev/st0 /home

\* Ñðåäà (èñïîëüçóåòñÿ ëåíòà 4 äëÿ äîáàâî÷íîé ðåçåðâíîé êîïèè).

[root@deep /]# dump -5u -f /dev/st0 /home

\* ×åòâåðã (èñïîëüçóåòñÿ ëåíòà 5 äëÿ äîáàâî÷íîé ðåçåðâíîé êîïèè).

[root@deep /]# dump -4u -f /dev/st0 /home

\* Ïÿòíèöà 2 (èñïîëüçóåòñÿ ëåíòà 6 äëÿ äîáàâî÷íîé ðåçåðâíîé êîïèè).

[root@deep /]# dump -7u -f /dev/st0 /home

\* Ïîíåäåëüíèê (èñïîëüçóåòñÿ ëåíòà 2 äëÿ äîáàâî÷íîé ðåçåðâíîé êîïèè).

[root@deep /]# dump -3u -f /dev/st0 /home

\* Âòîðíèê (èñïîëüçóåòñÿ ëåíòà 3 äëÿ äîáàâî÷íîé ðåçåðâíîé êîïèè).

[root@deep /]# dump -2u -f /dev/st0 /home

\* Ñðåäà (èñïîëüçóåòñÿ ëåíòà 4 äëÿ äîáàâî÷íîé ðåçåðâíîé êîïèè).

[root@deep /]# dump -5u -f /dev/st0 /home

\* ×åòâåðã (èñïîëüçóåòñÿ ëåíòà 5 äëÿ äîáàâî÷íîé ðåçåðâíîé êîïèè).

[root@deep /]# dump -4u -f /dev/st0 /home

\* Ïÿòíèöà 3 (èñïîëüçóåòñÿ ëåíòà 7 äëÿ äîáàâî÷íîé ðåçåðâíîé êîïèè).

[root@deep /]# dump -6u -f /dev/st0 /home

\* Ïîíåäåëüíèê (èñïîëüçóåòñÿ ëåíòà 2 äëÿ äîáàâî÷íîé ðåçåðâíîé êîïèè).

 $[root@deep / # dump -3u -f /dev/st0 /home /pre >$ 

\* Âòîðíèê (èñïîëüçóåòñÿ ëåíòà 3 äëÿ äîáàâî÷íîé ðåçåðâíîé êîïèè).

[root@deep /]# dump -2u -f /dev/st0 /home

\* Ñðåäà (èñïîëüçóåòñÿ ëåíòà 4 äëÿ äîáàâî÷íîé ðåçåðâíîé êîïèè).

[root@deep /]# dump -5u -f /dev/st0 /home

\* ×åòâåðã (èñïîëüçóåòñÿ ëåíòà 5 äëÿ äîáàâî÷íîé ðåçåðâíîé êîïèè).

[root@deep /]# dump -4u -f /dev/st0 /home

\* Ïÿòíèöà 4 (èñïîëüçóåòñÿ ëåíòà 8 äëÿ äîáàâî÷íîé ðåçåðâíîé êîïèè, òîëüêî åñëè â ìåñÿöå ïÿòü

ïÿòíèö).

[root@deep /]# dump -9u -f /dev/st0 /home

 \* Ïîíåäåëüíèê (èñïîëüçóåòñÿ ëåíòà 2 äëÿ äîáàâî÷íîé ðåçåðâíîé êîïèè, òîëüêî åñëè â ìåñÿöå ïÿòü ïÿòíèö).

[root@deep /]# dump -3u -f /dev/st0 /home

 \* Âòîðíèê (èñïîëüçóåòñÿ ëåíòà 3 äëÿ äîáàâî÷íîé ðåçåðâíîé êîïèè, òîëüêî åñëè â ìåñÿöå ïÿòü ïÿòíèö).

[root@deep /]# dump -2u -f /dev/st0 /home

\* Ñðåäà (èñïîëüçóåòñÿ ëåíòà 4 äëÿ äîáàâî÷íîé ðåçåðâíîé êîïèè, òîëüêî åñëè â ìåñÿöå ïÿòü ïÿòíèö).

[root@deep /]# dump -5u -f /dev/st0 /home

 \* ×åòâåðã (èñïîëüçóåòñÿ ëåíòà 5 äëÿ äîáàâî÷íîé ðåçåðâíîé êîïèè, òîëüêî åñëè â ìåñÿöå ïÿòü ïÿòíèö).

[root@deep /]# dump -4u -f /dev/st0 /home

\* Ìåñÿö (èñïîëüçóéòå äðóãóþ ëåíòó äëÿ ïîëíîé ðåçåðâíîé êîïèè, êîãäà èçìåíÿåòñÿ ìåñÿö).

[root@deep /]# dump -0u -f /dev/st0 /home

ãäå îò -0 äî -9 óðîâíè ðåçåðâíîãî êîïèðîâàíèÿ, êîòîðûå Âû õîòèòå èñïîëüçîâàòü, îïöèÿ u ãîâîðèò îáíîâëÿòü ôàéë /etc/dumpdates ïîñëå óäà÷íîãî äàìïà, îïöèÿ -f óêàçûâàåò çàïèñûâàòü ðåçåðâíóþ êîïèþ â ôàéë, ôàéë ìîæåò áûòü ñïåöèàëüíûì ôàéëîì óñòðîéñòâà, íàïðèìåð, /dev/st0 (ëåíòî÷íîå óñòðîéñòâî), /dev/rsd1c (äèñêîâîå óñòðîéñòâî), îáû÷íûì ôàéëîì, èëè - (ñòàíäàðòíûì âûâîä). çàêëþ÷åíèå, Âû äîëæíû îïðåäåëèòü, ðåçåðâíóþ êîïèþ ÷åãî Âû õîòèòå ñäåëàòü. íàøåì ïðèìåðå ýòî êàòàëîã /home. Âû ìîæåòå âèäåòü, ÷òî ìû èñïîëüçóåì îäíè è òå æå ëåíòû ñî 2 ïî 5 äëÿ åæåäíåâíîãî ðåçåðâíîãî êîïèðîâàíèÿ (ñ ïîíåäåëüíèêà ïî ÷åòâåðã = 4 ëåíòû), ëåíòû 6, 7 è 8 äëÿ åæåíåäåëüíîãî ðåçåðâíîãî êîïèðîâàíèÿ (äðóãèå ïÿòíèöû, 6 + 7 + 8 = 3 ëåíòû, çàìåòèì, ÷òî ìîæåò áûòü ïÿòü ïÿòíèö â ìåñÿöå), è ëåíòó 1 è ëþáóþ íîâóþ ëåíòó äëÿ åæåìåñÿ÷íîé ðåçåðâíîé êîïèè (ïåðâàÿ ïÿòíèöà êàæäîãî ìåñÿöà, 1 + ëþáûå ñëåäóþùèå 11 ìåñÿöåâ = 12 ëåíò). Èòîãî, åñëè ìû èñïîëüçóåì 8 ëåíò (4 + 3 + 1 = 8), ìû ìîæåì ïîëó÷èòü ïîëíóþ ðåçåðâíóþ êîïèþ â ïåðâîì ìåñÿöå è ïîâòîðèòü ïðîöåäóðó ñ 8 ëåíòàìè â ñëåäóþùèå 11 ìåñÿöåâ, ÷òîáû ïîëó÷èòü â èòîãå ãîäîâóþ èíäèâèäóàëüíóþ ïîëíóþ ðåçåðâíóþ êîïèþ. Ïîëíûå ðåçåðâíûå êîïèè äîëæíû äåëàòüñÿ â îïðåäåëåííûé èíòåðâàë, ñêàæåì, îäèí ìåñÿö, è íà íàáîðå ÷èñòûõ ëåíò, íà êîòîðûå çàïèñûâàåòñÿ íàâñåãäà. Äëÿ ýòîãî òèïà ïðîöåäóðû Âû äîëæíû èìåòü 12 ëåíò íà 12 ìåñÿöåâ, êîòîðûå ñîäåðæàò õðîíîëîãèþ è èçìåíåíèÿ Âàøåé ñèñòåìû çà ãîä. Çàòåì, Âû ìîæåòå ñêîïèðîâàòü 12 ëåíò ñ ðåçåðâíûìè êîïèÿìè íà îòäåëüíûé êîìïüþòåð, ïðåäíàçíà÷åííûé äëÿ äîëãîãî õðàíåíèÿ âñåõ ãîäîâûõ ðåçåðâíûõ êîïèé, è èñïîëüçîâàòü èõ (12 ëåíò) â íîâîì ãîäó.

## **Âîññòàíîâëåíèå ôàéëîâ ñ ïîìîùüþ dump**

Êîìàíäà restore âûïîëíÿåò ôóíêöèþ ïðîòèâîïîëîæíóþ ôóíêöèè dump. Îíà âîññòàíàâëèâàåò ôàéëû è êàòàëîãè èç ðåçåðâíûõ êîïèé ïîëó÷åííûõ ïðîãðàììîé dump. Ìîæåò áûòü âîññòàíîâëåíà ïîëíàÿ ðåçåðâíàÿ êîïèÿ ôàéëîâîé ñèñòåìû, à çàòåì è óðîâíè äîáàâî÷íûõ ðåçåðâíûõ êîïèé ïîâåðõ íåå. Òàêæå èç ïîëíîé ðåcåðâíîé êîïèè èëè èc ÷àñòè÷íîé ìîãóò áûòü âîññòàíîâëåíû îòäåëüíûå ôàéëû è êàòàëîãè. Âû èìååòå ðÿä âîçìîæíûõ êîìàíä è îïöèé äëÿ âîññòàíîâëåíèÿ äàííûõ èç ðåçåðâíûõ êîïèé, ïîëó÷åííûõ ïðîãðàììîé dump. Íèæå ìû ïîêàæåì Âàì ïðîöåäóðó, êîòîðàÿ èñïîëüçóåò âñå âîçìîæíîñòè ïðîãðàììû restore ñ áîëüøèíñòâîì âîçìîæíûõ îïöèé. Âñå ýòî òàêæå ñäåëàíî â äèàëîãîâîì ðåæèìå. Îðè äèàëîãîâîì âîññòàíîâëåíèè ôàéëîâ èç äàìïà, ïðîãðàììà restore ïðåäîñòàâëÿåò shell-ïîäîáíûé èíòåðôåéñ, êîòîðûé ïîcâîëÿåò ïîëücîâàòåëþ ïåðåìåùàòüñÿ ïî äåðåâó êàòàëîãîâ, âûáèðàÿ ôàéëû äëÿ ècâëå÷åíèÿ, ïîñëå ÷òåíèÿ èíôîðìàöèè î êàòàëîãàõ èç äàìïà. Äàëåå ìû ïîêàæåì, ÷òî Âû óâèäèòå, ïðè âîññòàíîâëåíèè êàòàëîãà /home.

Îåðâîå, ìû äîëæíû ïåðåéòè â ðàcäåë ôàéëîâîé ñèñòåìû, ãäå ìû õîòèì âîññòàíàâëèâàòü íàøó ðåcåðâíób êîïèb. Ýòî òðåáóåòñÿ, òàê êàê â äèàëîãîâîì ðåæèìå ïðîãðàììà restore âîññòàíàâëèâàåò âñå ôàéëû ñ ðàçäåëà ôàéëîâîé ñèñòåìû, èç êîòîðîé îíà áûëà çàïóùåíà.

Ïåðåéäèòå â ðàçäåë, êîòîðûé õîòèòå âîññòàíîâèòü (êàòàëîã /home â íàøåì ñëó÷àå) èñïîëüçóÿ ñëåäóbùób êîìàíäó:

[root@deep /]# cd /home

Äëÿ âîññòàíîâëåíèÿ ôàéëîâ èç äàìïà â äèàëîãîâîì ðåæèìå èñïîëüçóéòå êîìàíäó:

[root@deep /home]# restore -i -f /dev/st0  $restore$  >

Íà Âàøåì òåðìèíàëå Âû óâèäèòå êîìàíäíóþ ñòðîêó, äëÿ ïîëó÷åíèÿ ñïèñêà ôàéëîâ òåêóùåãî èëè çàäàííîãî êàòàëîãà èñïîëüçóéòå êîìàíäó ls:

 $restore > ls$ ú. admin/lost+found/named/guota.group quota.user wahib/  $restore >$ 

Äëÿ ècìåíåíèÿ òåêóùåãî ðàáî÷åãî êàòàëîãà íà càäàííûé èñïîëücóéòå êîìàíäó cd (â íàøåì ïðèìåðå ìû ïåðåõîäèì â êàòàëîã wahib):

restore > cd wahib  $restore > ls$ ./wahib: .Xdefaults .bash\_logout .bashrc .bash\_history .bash\_profile Personal/  $restore >$ 

Âëÿ âlåñålèÿ òåêóùåãî êàòàëîãà èëè ôàéëà â ñïèñîê ôàéëîâ äëÿ èçâëå÷ålèÿ èñïîëüçóéòå êîìàläó add (åñëè çàäàí êàòàëîã, òî â ñïèñîê âíîñèòñÿ îí è âñå åãî ïîäêàòàëîãè):

restore > add Personal/  $restore$ 

Ôàéëû, êîòîðûå âõîäÿò â ñïèñîê äëÿ èçâëå÷åíèÿ, îáîçíà÷àþòñÿ ñèìâîëîì \*, êîãäà îíè âûâîäÿòñÿ

êîìàíäîé ls:

restore > ls ./wahib: .Xdefaults .bash\_logout .bashrc .bash\_history .bash\_profile \*Personal/

Äëÿ óäàëåíèÿ òåêóùåãî êàòàëîãà èëè çàäàííîãî ôàéëà èç ñïèñêà ôàéëîâ äëÿ èçâëå÷åíèÿ èñïîëüçóéòå êîìàíäó delete (åñëè çàäàí êàòàëîã, òîãäà âìåñòå ñ íèì áóäóò óäàëåíû è âñå åãî ýëåìåíòû).

## **ÇÀÌÅ×ÀÍÈÅ Íàèáîëåå ïîäõîäÿùèé ñïîñîá äëÿ èçâëå÷åíèÿ áîëüøèíñòâà ôàéëîâ èç êàòàëîãà ýòî äîáàâèòü êàòàëîã â ñïèñîê äëÿ èçâëå÷åíèÿ, à çàòåì óäàëèòü íåíóæíûå ôàéëû:**

restore > cd Personal/ restore > ls ./wahib/Personal: \*Ad?le\_Nakad.doc \*Overview.doc \*BIMCOR/ \*Resume/ \*My Webs/ \*SAMS/ \*Contents.doc \*Templates/ \*Divers.doc \*bruno universite.doc \*Linux/ \*My Pictures/ restore > delete Resume/ restore > ls ./wahib/Personal: \*Ad?le\_Nakad.doc \*Overview.doc \*BIMCOR/ Resume/ \*My Webs/ \*SAMS/ \*Contents.doc \*Templates/ \*Divers.doc \*bruno universite.doc \*Linux/ \*My Pictures/

Äëÿ âîññòàíîâëåíèÿ âñåõ ôàéëîâ èç ñïèñêà äëÿ èçâëå÷åíèÿ èñïîëüçóéòå êîìàíäó extract (Restore ñïðîñèò, êàêîé òîì ïîëüçîâàòåëü õî÷åò ìîíòèðîâàòü. Íàèáîëåå áûñòðûé ïóòü èçâëå÷ü íåñêîëüêî ôàéëîâ ýòî íà÷àòü ñ ïîñëåäíåãî òîìà è çàêîí÷èòü ïåðâûì):

restore > extract You have not read any tapes yet. Unless you know which volume your file(s) are on you should start with the last volume and work towards the first. Specify next volume #: 1 set owner/mode for '.'? [yn] y

Äëÿ âûõîäà èç èíòåðàêòèâíîãî ðåæèìà ïðîãðàììû restore ïîñëå çàâåðøåíèÿ âîññòàíîâëåíèÿ ôàéëîâ èñïîëüçóéòå êîìàíäó quit:

restore > quit

**ÇÀÌÅ×ÀÍÈÅ. Î äðóãèõ ìåòîäàõ âîññòàíîâëåíèÿ èíôîðìàöèè èç ðåçåðâíûõ êîïèé, ñîçäàííûõ ïðîãðàììîé dump ÷èòàéòå â ñòðàíèöàõ ðóêîâîäñòâà (man).**

## **Äîïîëíèòåëüíàÿ äîêóìåíòàöèÿ**

Äëÿ ïîëó÷åíèÿ áîëüøåé èíôîðìàöèè ÷èòàéòå ñëåäóþùèå ñòðàíèöû ðóêîâîäñòâà:

\$ man dump (8) ïðîãðàììà ñîçäàíèÿ ðåçåðâíûõ êîïèé ôàéëîâîé ñèñòåìû ext2. \$ man restore (8) âîññòàíîâëåíèå ôàéëîâ èëè ôàéëîâûõ ñèñòåì èç ðåçåðâíûõ êîïèé, ñîçäàííûõ ïðîãðàììîé dump.

Ñîçäàíèå ðåçåðâíûõ êîïèé è âîññòàíîâëåíèå ÷åðåç ñåòü

Ðåçåðâíîå êîïèðîâàíèå ïîçâîëÿåò Âàì âîññòàíîâèòü äîñòóïíîñòü è öåëîñòíîñòü èíôîðìàöèîííûõ ðåñóðñîâ ïîñëå íàðóøåíèé áåçîïàñíîñòè è íåñ÷àñòíûõ ñëó÷àåâ. Áåç ðåçåðâíîãî êîïèðîâàíèÿ Âû íå ñìîæåòå âîññòàíîâèòü äàííûå íà êîìïüþòåðå ïîñëå ñèñòåìíûõ ñáîåâ. Âàæíî ðàçðàáîòàòü ïëàí, êîòîðûé áóäåò îõâàòûâàòü âñå Âàøè ñåðâåðû. Ìû äîëæíû îïðåäåëèòü, ôàéëû êàêîé êàòåãîðèè íóæíî ðåçåðâèðîâàòü. Íàïðèìåð, Âû ìîæåòå ðåøèòü ñîçäàâàòü ðåçåðâíûå êîïèè òîëüêî ôàéëîâ ïîëüçîâàòåëåé (/home), ïîòîìó ÷òî ïîâðåæäåííàÿ ñèñòåìà äîëæíà áûòü âîññòàíîâëåíà ñ îðèãèíàëüíîãî äèñòðèáóòèâà.

Çäåñü ïðèâîäÿòñÿ îáùèå òåõíîëîãè÷åñêèå ïîäõîäû ê ðåçåðâíîìó êîïèðîâàíèþ ôàéëîâ. Äëÿ ñåòåâûõ ñåðâåðîâ àâòîðèòåòíàÿ âåðñèÿ èíôîðìàöèîííîãî íàïîëíåíèÿ ñîçäàåòñÿ è ïîääåðæèâàåòñÿ íà çàùèùåííîé. Åñëè ñåðâåð ñêîìïðîìåòèðîâàí, è åãî ñîäåðæèìîå ïîâðåæäåíî, åãî ìîæíî ïåðåçàãðóçèòü ñ áåçîïàñíîé ñèñòåìû ïîääåðæèâàþùåé àâòîðèòåòíóþ âåðñèþ. Ýòîò ïîäõîä îáû÷íî èñïîëüçóåòñÿ íà ïóáëè÷íûõ ñèñòåìàõ, òàêèõ êàê âåá-ñåðâåðû, ïîòîìó ÷òî ñîäåðæèìîå èçìåíÿåòñÿ â ïðåäñêàçóåìûå èíòåðâàëû.

Âàæíî ãàðàíòèðîâàòü, ÷òî ðåçåðâíûå êîïèè âûïîëíåíû áåçîïàñíûì ñïîñîáîì è ÷òî èõ ñîäåðæèìîå îñòàåòñÿ çàùèùåííûì. Ìû ðåêîìåíäóåì, ÷òîáû â ñâîåì ïëàíå Âû îïðåäåëèëè:

- \* Èñõîäíûå äàííûå øèôðóþòñÿ ïåðåä îòïðàâêîé èõ íà óñòðîéñòâî õðàíåíèÿ.
- \* Äàííûå õðàíÿòñÿ íà óñòðîéñòâå õðàíåíèÿ â çàøèôðîâàííîì âèäå.

 \* Õðàíèòåëè èíôîðìàöèè íàõîäÿòñÿ â ôèçè÷åñêè áåçîïàñíîì óñòðîéñòâå, êîòîðîå çàùèùåíî îò èñêóññòâåííûõ è åñòåñòâåííûõ áåäñòâèé.

## **Ïåðåñûëêà Âàøåé ðåçåðâíîé êîïèè â áåçîïàñíîé ìàíåðå ÷åðåç ñåòü.**

 ïðåäûäóùåé ñåêöèè ìû ïîêàçàëè Âàì êàê ñäåëàòü ðåçåðâíóþ êîïèþ ñ ïîìîùüþ óòèëèò tar è dump íà ëåíòó èëè â ôàéë íà òîé æå ñèñòåìå, ãäå âûïîëíÿëàñü ïðîöåäóðà ðåçåðâíîãî êîïèðîâàíèÿ. Ýòè ïðîãðàììû ñïîñîáíû òàêæå äåëàòü ðåçåðâíîå êîïèðîâàíèå ÷åðåç ñåòü. ×òîáû îñóùåñòâëÿòü ðåçåðâíîå êîïèðîâàíèå ïî ñåòè íàäî óáåäèòüñÿ, ÷òî ó Âàñ óñòàíîâëåíû ïàêåòû rmt è rsh. Óòèëèòà rmt ïðåäîñòàâëÿåò óäàëåííûé äîñòóï ê ëåíòî÷íîìó óñòðîéñòâó ïðîãðàììàì, ïîäîáíûì dump è tar. Ïàêåò rsh ñîäåðæèò íàáîð ïðîãðàìì, êîòîðûå ïîçâîëÿþò ïîëüçîâàòåëÿì âûïîëíÿòü êîìàíäû íà óäàëåííîé ìàøèíå, ïîäêëþ÷àòüñÿ ê óäàëåííûì ìàøèíàì è êîïèðîâàòü ôàéëû ìåæäó ìàøèíàìè (rsh, rlogin è rcp).

Òàê êàê rsh ìîæåò áûòü ëåãêî âçëîìàíà, à rmt çàâèñèò â ñâîåé ðàáîòå îò rsh, ìû íå èíñòàëëèðîâàëè ýòè ïàêåòû (ñìîòðèòå ãëàâó 2, "Èíñòàëëÿöèÿ Âàøåãî Linux-ñåðâåðà" äëÿ ïîëó÷åíèÿ áîëüøåé èíôîðìàöèè). Ïîýòîìó ìû äîëæíû íàéòè äðóãîé ïóòü äëÿ îñóùåñòâëåíèÿ ðåçåðâíîãî êîïèðîâàíèÿ ÷åðåç ñåòü. Òåõíîëîãèÿ SSH ïîìîæåò ðåøèòü ýòó ïðîáëåìó (ñìîòðèòå ãëàâó 11, "Ïðîãðàììû îáåñïå÷åíèÿ áåçîïàñíîñòè è ñåòåâàÿ áåçîïàñíîñòü"), ïîòîìó ÷òî îíà ïîçâîëÿåò êîïèðîâàòü äàííûå ÷åðåç ñåòü êîìàíäîé scp ñ ïîääåðæêîé øèôðîâàíèÿ. Ñëåäóþùèé ìåòîä èñïîëüçóåò âîçìîæíîñòè ïðîãðàììû SSH äëÿ ïåðåñûëêè íàøèõ ðåçåðâíûõ êîïèé, ñäåëàííûõ êîìàíäàìè tar èëè dump â áåçîïàñíîé ìàíåðå, èñïîëüçóÿ óòèëèòó scp.

#### **Èñïîëüçîâàíèå SSH-êîìàíäû scp äëÿ ïåðåäà÷è ðåçåðâíûõ êîïèé ÷åðåç ñåòü.**

Êîìàíäà scp êîïèðóåò ôàéëû ìåæäó õîñòàìè â ñåòè. Îíà èñïîëüçóåò SSH äëÿ ïåðåñûëêè äàííûõ, èñïîëüçóÿ òó æå ñèñòåìó àóòåíòèôèêàöèè è ïðåäîñòàâëÿÿ òîò æå óðîâåíü áåçîïàñíîñòè, ÷òî è SSH.  $\rm \AA$  îòëè÷èè îò óòèëèòû rcp èç ïàêåòà rsh, scp çàïðàøèâàåò ïàðîëü èëè ïàðîëüíóþ ôðàçó.  $\rm \AA$  íàøåì ïðèìåðå ìû ïåðåñûëàåì ôàéë ðåçåðâíîé êîïèè, ñîçäàííûé ïðîãðàììîé tar: ïðîöåäóðà ïåðåäà÷è ôàéëà, ñîçäàííîãî êîìàíäîé dump àíàëîãè÷íà.

Äëÿ êîïèðîâàíèÿ ôàéëà íà óäàëåííóþ ñèñòåìó èñïîëüçóéòå êîìàíäó:

[admin@deep /]# scp localdir/to/filelocation user@host:/dir/for/file

Çäåñü localdir/to/filelocation ýòî êàòàëîã, ãäå íàõîäèòñÿ ðåçåðâíàÿ êîïèÿ íà ëîêàëüíîì ñåðâåðå, à user@host:/dir/for/file ïðåäñòàâëÿåò, ïî ïîðÿäêó, èìÿ ïîëüçîâàòåëÿ (user) íà óäàëåííîé ìàøèíå, êîòîðûé áóäåò âëàäåòü ðåçåðâíîé êîïèåé, èìÿ êîìïüþòåðà (host), êóäà Âû õîòèòå îòïðàâèòü ôàéë, è êàòàëîã íà ýòîì êîìïüþòåðå.

Ðåàëüíûé ïðèìåð áóäåò âûãëÿäåòü òàê:

[admin@deep /]# scp -Cp /backups/deep-01Feb.tar admin@backupserver:/archive/deep/deep-01Feb.tar admin@backupserver's password: deep-01Feb.tgz | 10479 KB | 154.1 kB/s | ETA: 00:00:00 | 100%

**ÇÀÌÅ×ÀÍÈÅ. Îïöèÿ C âêëþ÷àåò ñæàòèå äëÿ áîëåå áûñòðîé ïåðåäà÷è ôàéëà, îïöèÿ p ãîâîðèò, ÷òî íåîáõîäèìî ñîõðàíèòü âðåìÿ ìîäèôèêàöèè, âðåìÿ äîñòóïà è ðåæèìû äîñòóïà ê ôàéëó, ÷òî îáû÷íî íåïëîõî. Âàæíî çàìåòèòü, ÷òî êàòàëîã dir/for/file íà óäàëåííîì êîìïüþòåðå (/archive/deep â íàøåì ïðèìåðå) äîëæåí ïðèíàäëåæàòü username, çàäàííîìó â êîìàíäå scp (admin â íàøåì ïðèìåðå), èëè Âû ïîëó÷èòå ñëåäóþùåå ñîîáùåíèå îá îøèáêå:**

**scp: /archive/deep/deep-01Feb.tar: Permission denied.**

Äëÿ êîïèðîâàíèÿ ôàéëà ñ óäàëåííîé ñèñòåìû íà ëîêàëüíóþ èñïîëüçóéòå êîìàíäó:

[admin@deep /]# scp user@host:/dir/for/file localdir/to/filelocation

Çäåñü user@host:/dir/for/file ïðåäñòàâëÿåò, ïî ïîðÿäêó, èìÿ ïîëüçîâàòåëÿ (user) íà óäàëåííîé ìàøèíå, êîòîðûé âëàäååò ðåçåðâíîé êîïèåé, èìÿ êîìïüþòåðà (host), îòêóäà Âû õîòèòå ïîëó÷èòü ôàéë, è êàòàëîã íà ýòîì êîìïüþòåðå, â êîòîðîì ëåæèò ôàéë, à localdir/to/filelocation ýòî ëîêàëüíûé êàòàëîã â êîòîðûé Âû õîòèòå ïîìåñòèòü ôàéë, ïîëó÷åííûé ñ óäàëåííîãî êîìïüþòåðà. Ðåàëüíûé ïðèìåð âûãëÿäèò ïðèìåðíî òàê:

[admin@deep /]# scp -Cp admin@backupserver:/archive/deep/deep-01Feb.tar /backups admin@backupserver's password: deep-01Feb.tgz | 10479 KB | 154.1 kB/s | ETA: 00:00:00 | 100%

## **Àëüòåðíàòèâû tar è dump**

#### AMANDA

Äîìàøíÿÿ ñòðàíèöà AMANDA: http://www.cs.umd.edu/projects/amanda.

# BRU

Äîìàøíÿÿ ñòðàíèöà BRU: http:[//www.bru.com.](http://www.cs.umd.edu/projects/amanda.)

Ñòàòüÿ õîòü è äàâíèøíÿÿ, íî âïîëíå ðàáî÷àÿ! Åäèíñòâåííîå ÷òî ëåíòó íàäî çàìåíèòü äðóãèì óñòðîéñòâîì íà êîòîðîå âû ñîáèðàåòå[ñü ñêëàäûâàòü îáðàç](http://www.bru.com.)û.